$\mathbf I$ 

# **Power On Auto Provisioning (POAP)**

#### 130

The following are the Power On Auto Provisioning (POAP) REST APIs:

- **•** [List Servers, page -111](#page-2-0)
- **•** [Create a Server, page -112](#page-3-0)
- **•** [Get Servers, page -113](#page-4-0)
- **•** [Update Servers, page -114](#page-5-0)
- [Delete Servers, page -115](#page-6-0)
- **•** [List Switch Definitions, page -116](#page-7-0)
- **•** [Create Switch Definitions, page -117](#page-8-0)
- [Publish Switch Definitions, page -118](#page-9-0)
- **•** [Get a Switch Definition, page -119](#page-10-0)
- **•** [Update a Switch Definition, page -120](#page-11-0)
- **•** [Delete a Switch Definition, page -121](#page-12-0)
- **•** [Get a POAP Template, page -122](#page-13-0)
- **•** [Create a POAP Template, page -123](#page-14-0)
- **•** [Update a POAP Template, page -124](#page-15-0)
- **•** [Delete a POAP Template, page -125](#page-16-0)
- **•** [Get All Published Templates, page -126](#page-17-0)
- **•** [Generate Template Startup Config, page -127](#page-18-0)
- **•** [Get Group Navigation, page -128](#page-19-0)
- **•** [Perform Shallow Discovery, page -129](#page-20-0)
- **•** [Create POAP Definition, page -130](#page-21-0)

#### **Status**

 $\Gamma$ 

The following table details the API Response code, status and, the HTTP methods.

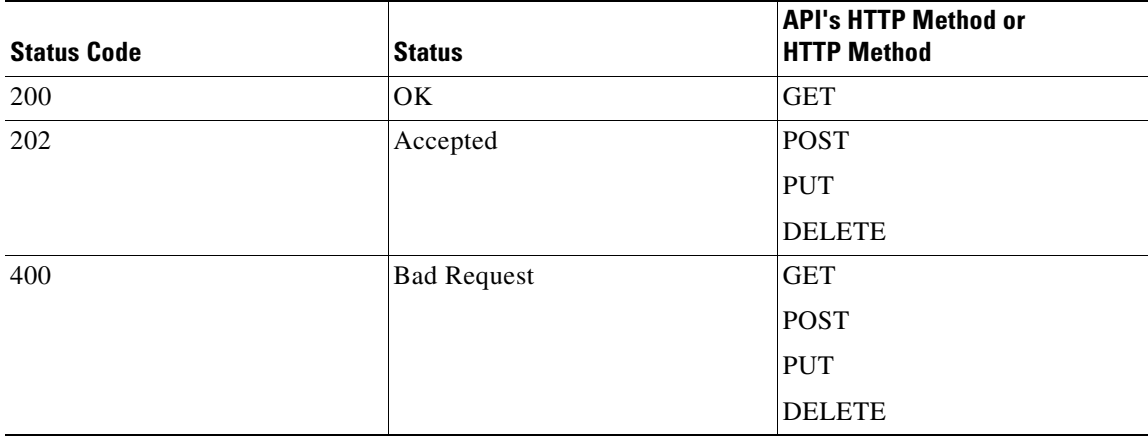

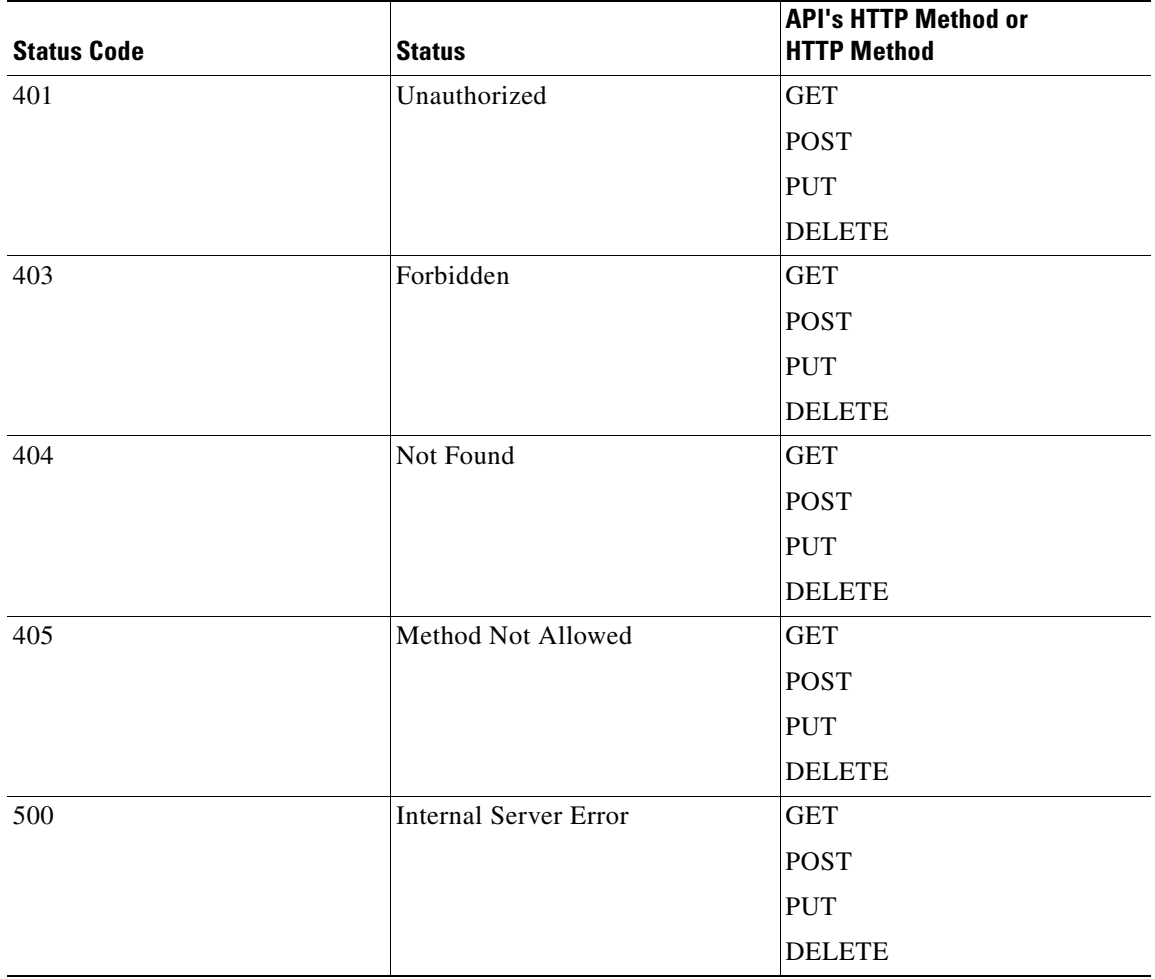

 $\blacksquare$ 

## <span id="page-2-0"></span>**List Servers**

 $\Gamma$ 

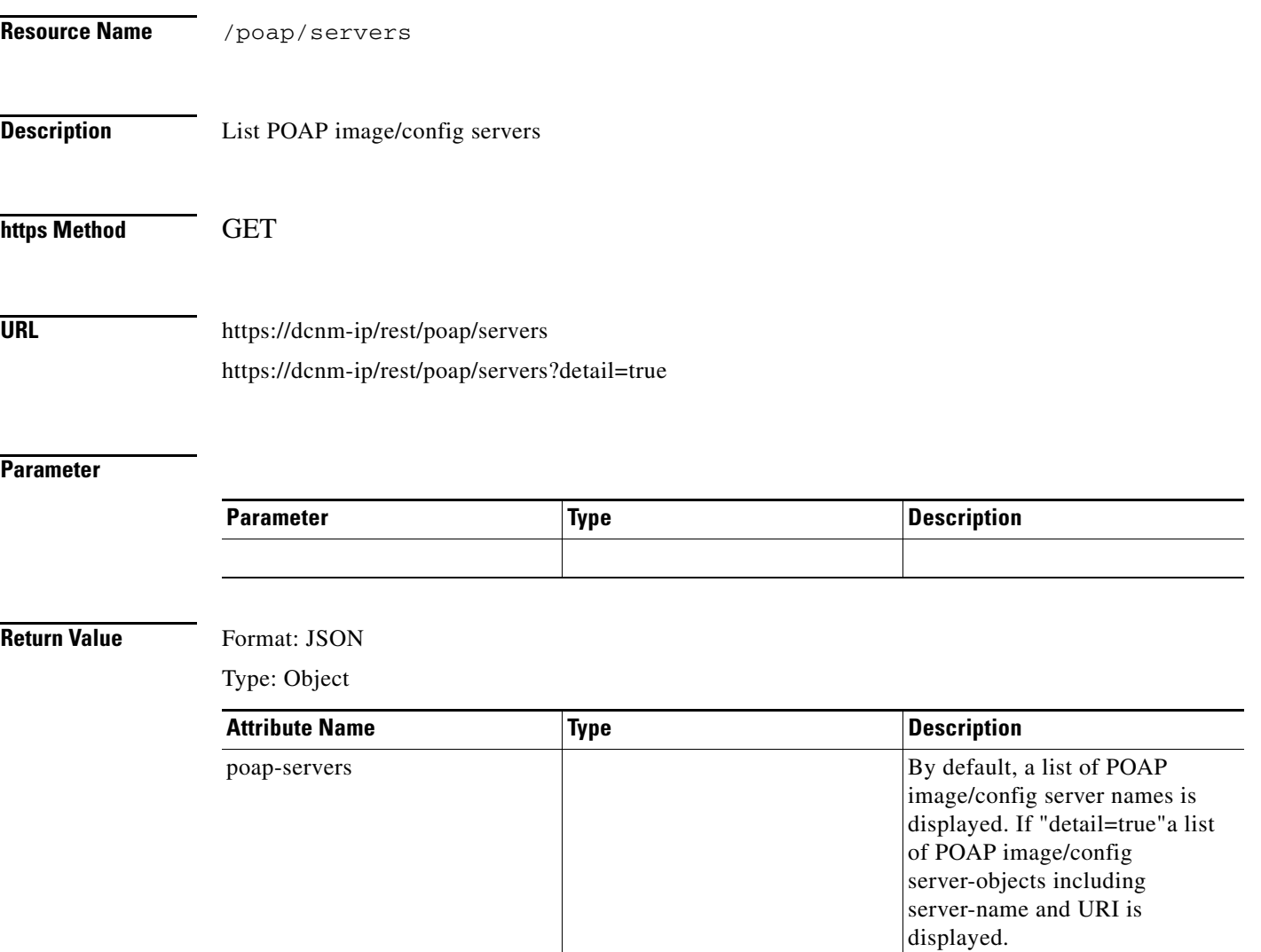

## <span id="page-3-0"></span>**Create a Server**

**College** 

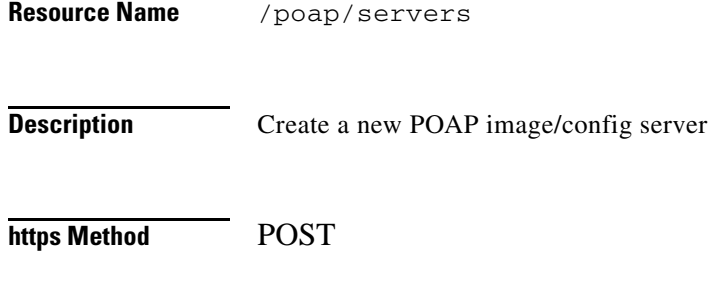

**URL** https://dcnm-ip/rest/poap/servers

#### **Parameter**

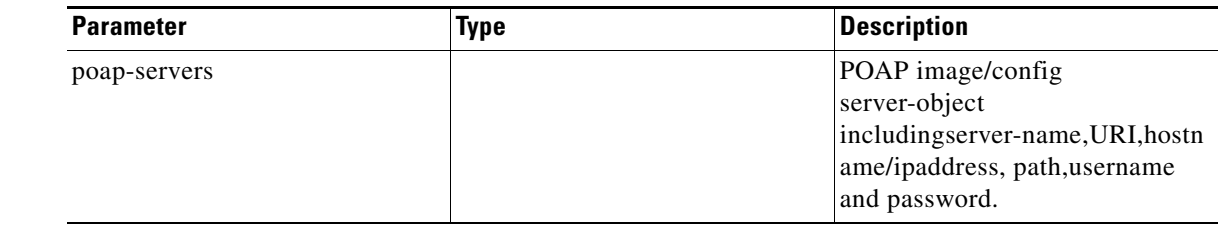

#### **Return Value** Format: JSON

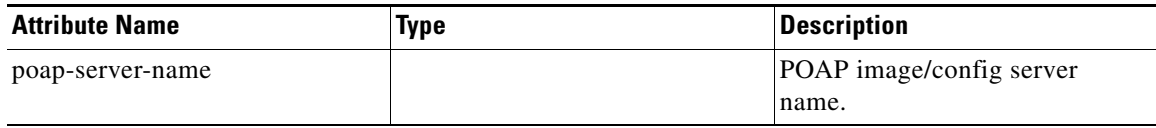

#### <span id="page-4-0"></span>**Get Servers**

 $\mathbf{I}$ 

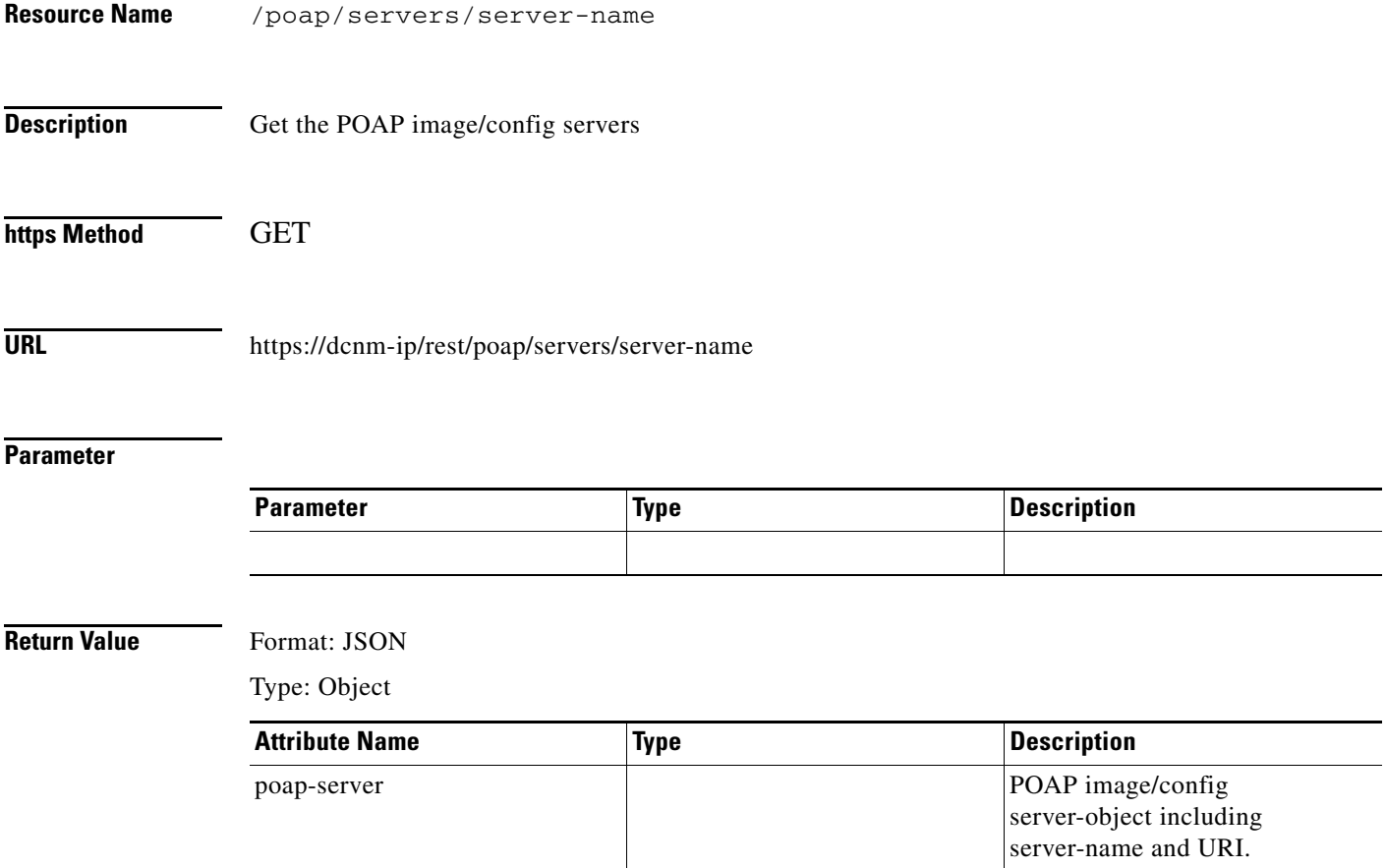

# <span id="page-5-0"></span>**Update Servers**

H

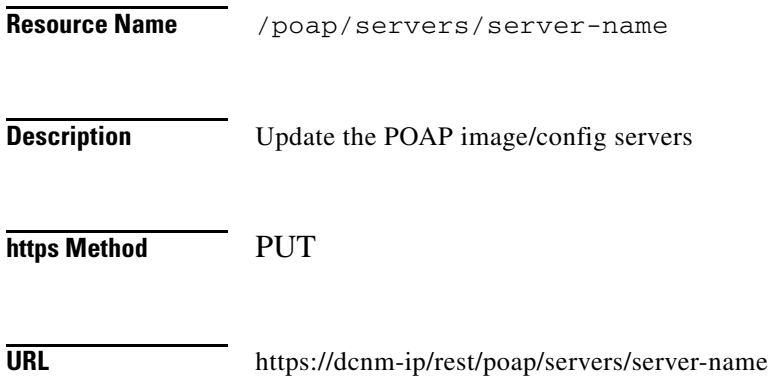

#### **Parameter**

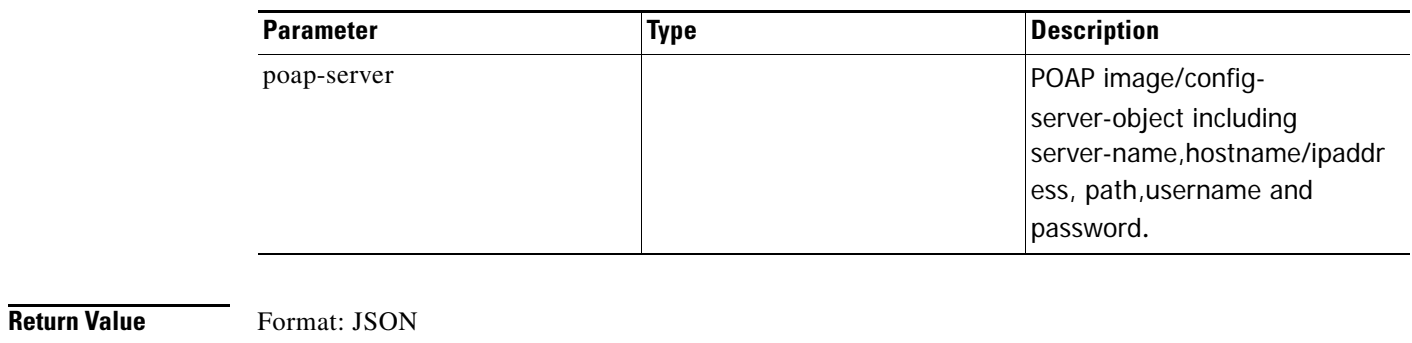

Type: Object

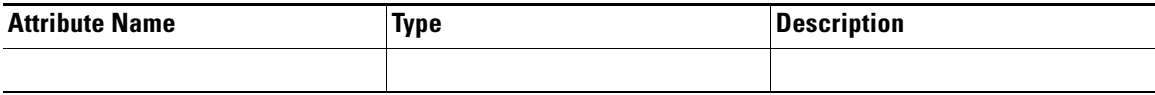

## <span id="page-6-0"></span>**Delete Servers**

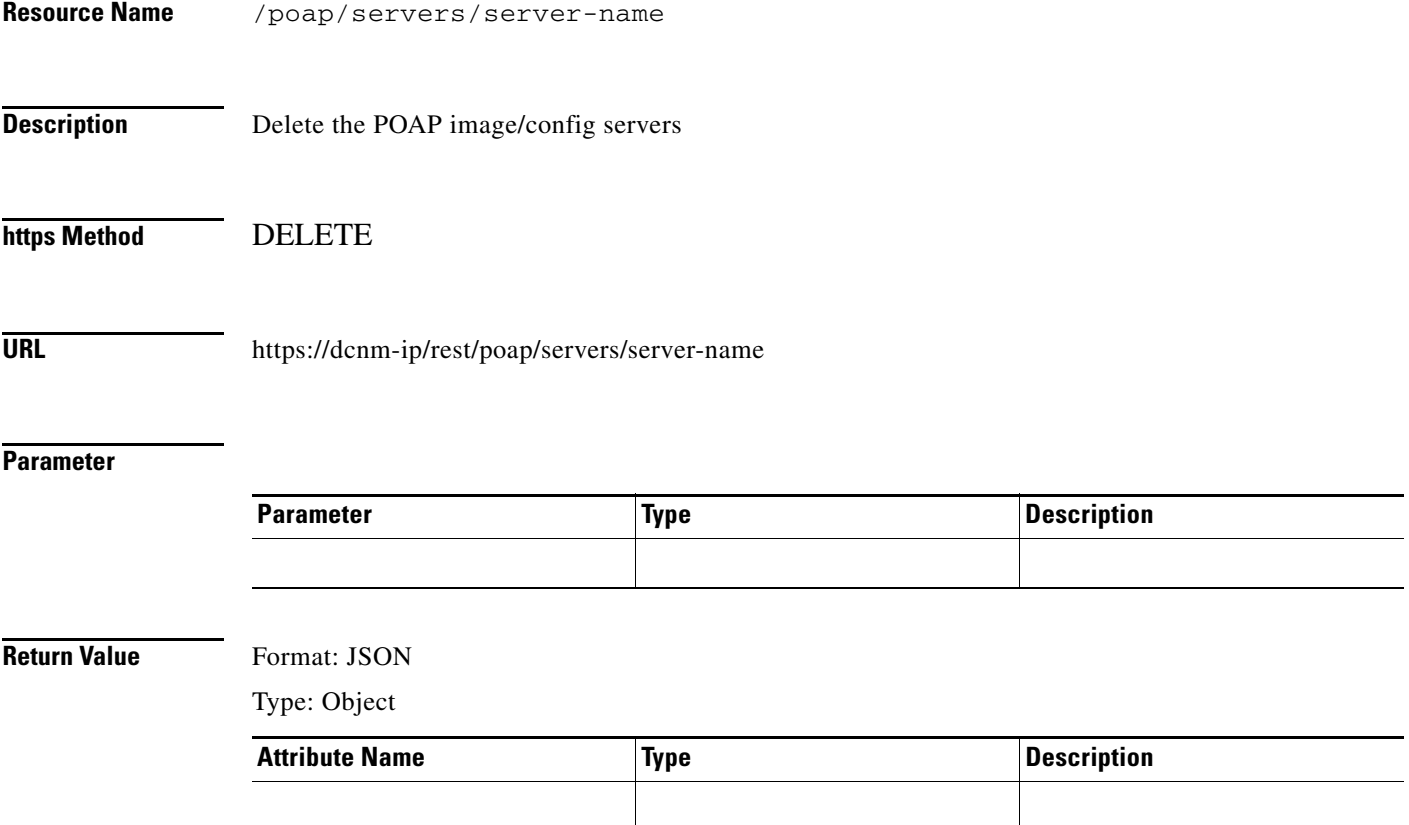

## <span id="page-7-0"></span>**List Switch Definitions**

**The State** 

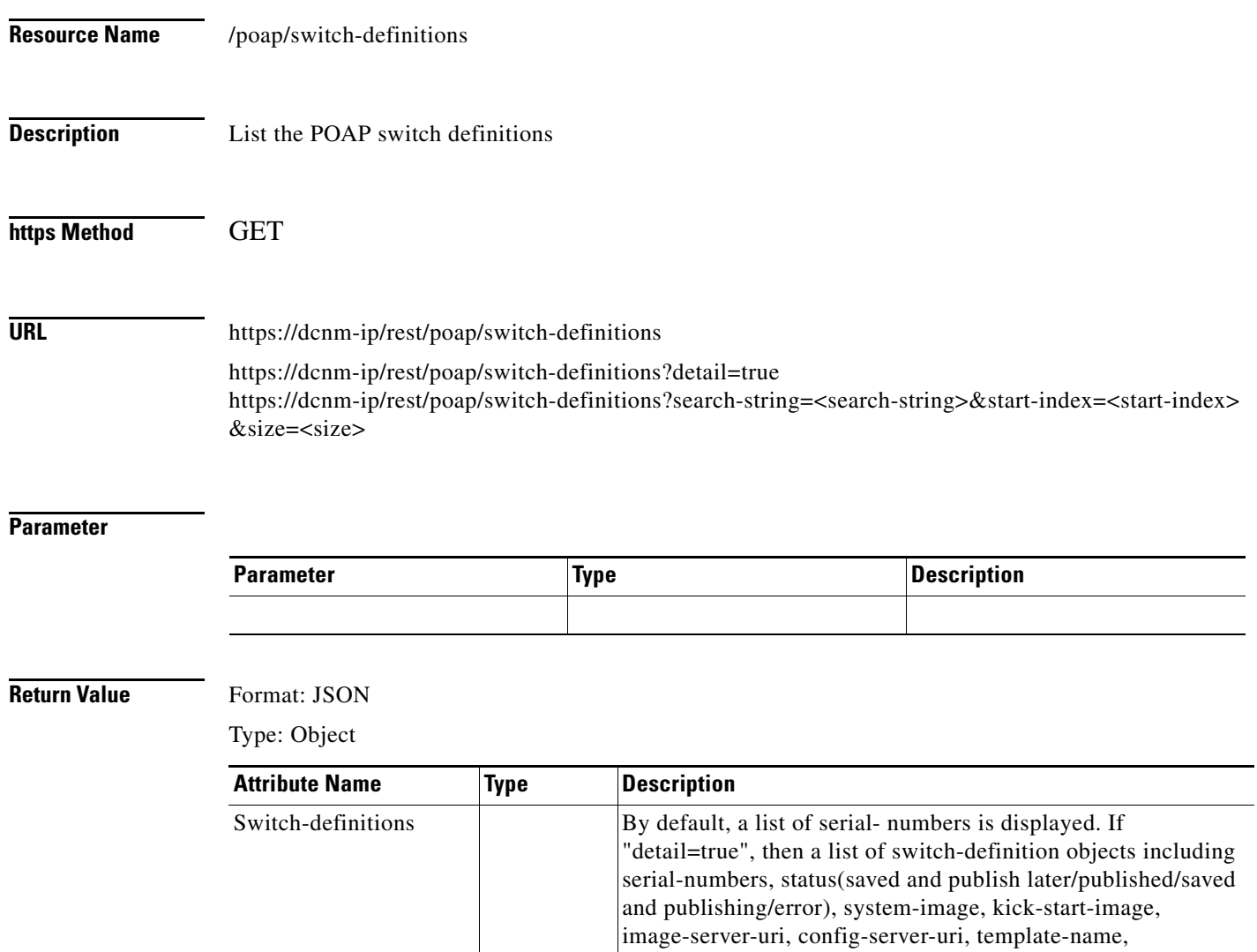

parameter-values with a list of name, type, value corresponding

to the template is displayed.

### <span id="page-8-0"></span>**Create Switch Definitions**

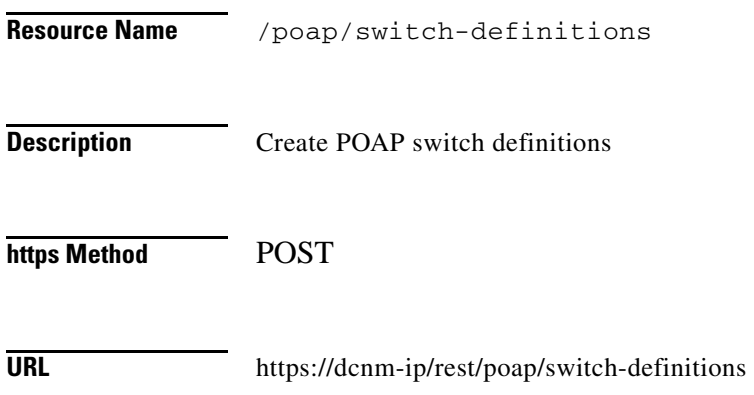

#### **Parameter**

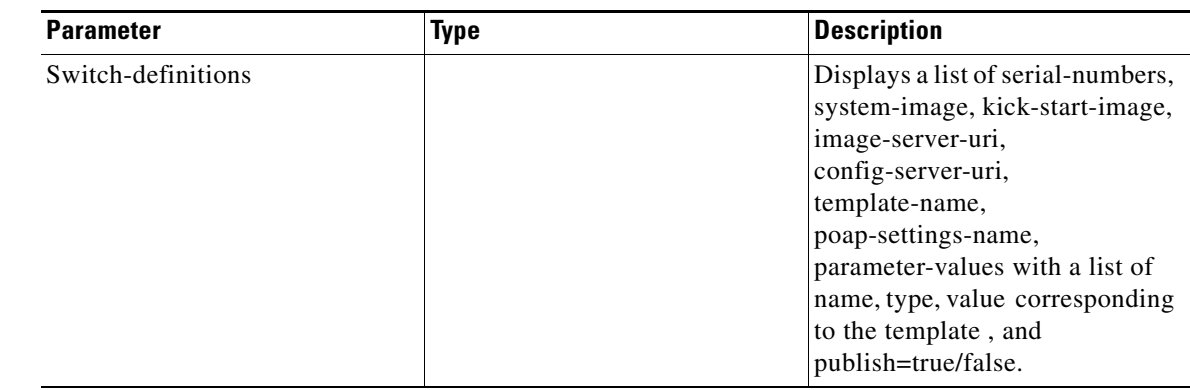

**Return Value** Format: JSON

 $\mathbf{I}$ 

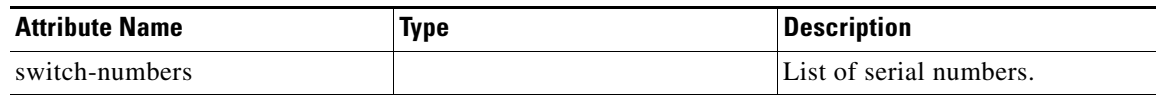

### <span id="page-9-0"></span>**Publish Switch Definitions**

**The Second Second** 

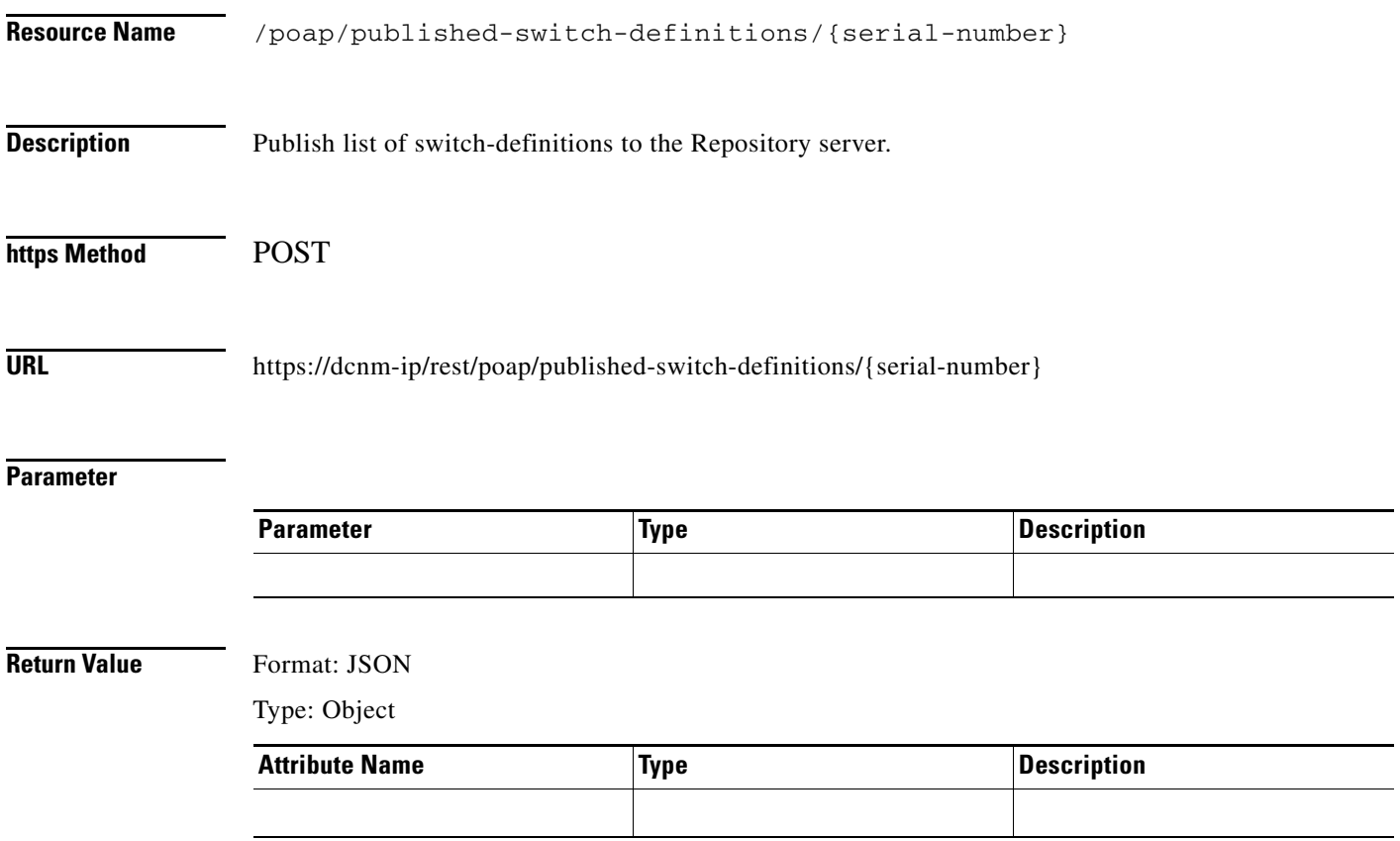

## <span id="page-10-0"></span>**Get a Switch Definition**

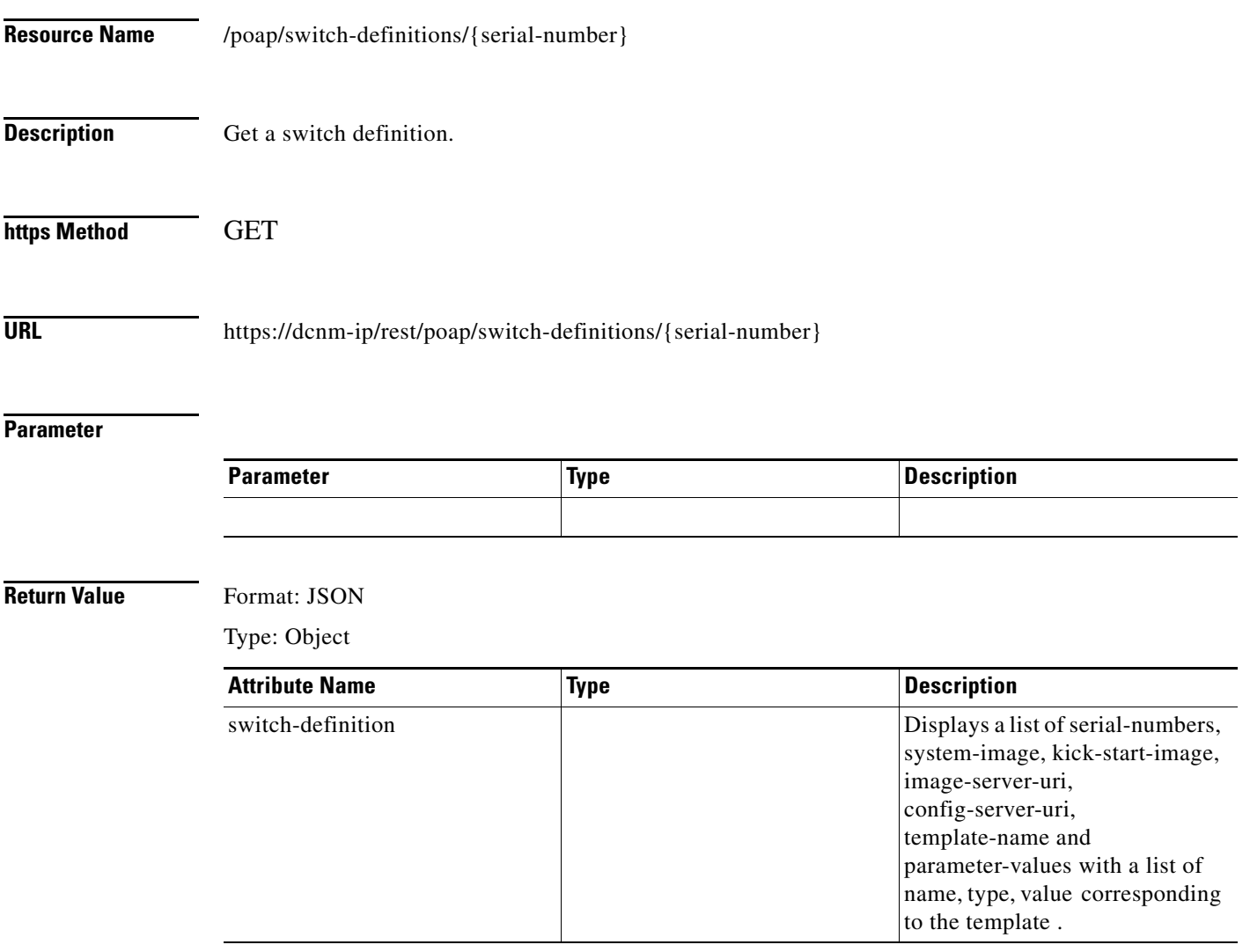

# <span id="page-11-0"></span>**Update a Switch Definition**

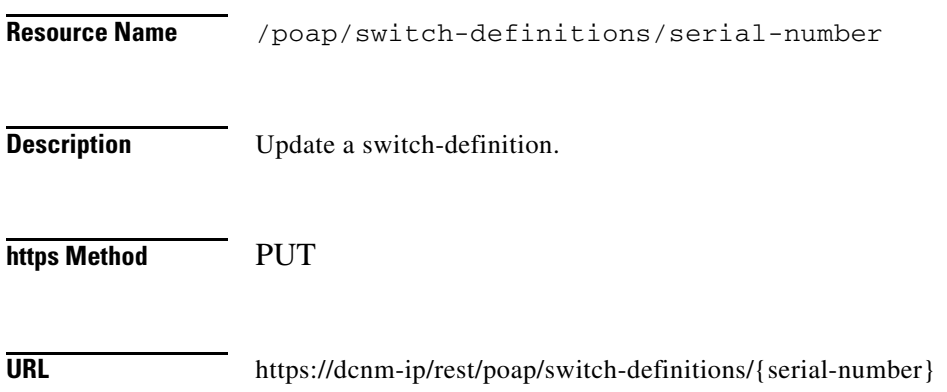

#### **Parameter**

**The Second Service** 

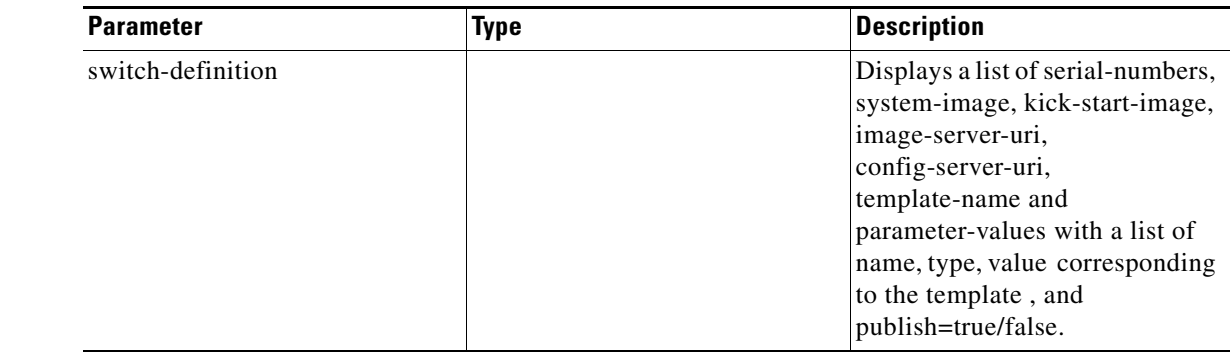

**Return Value** Format: JSON

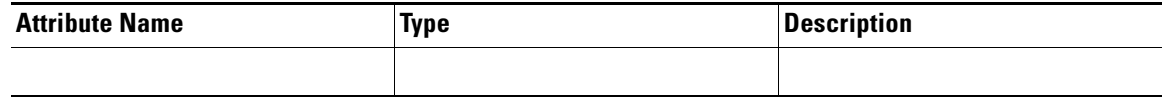

## <span id="page-12-0"></span>**Delete a Switch Definition**

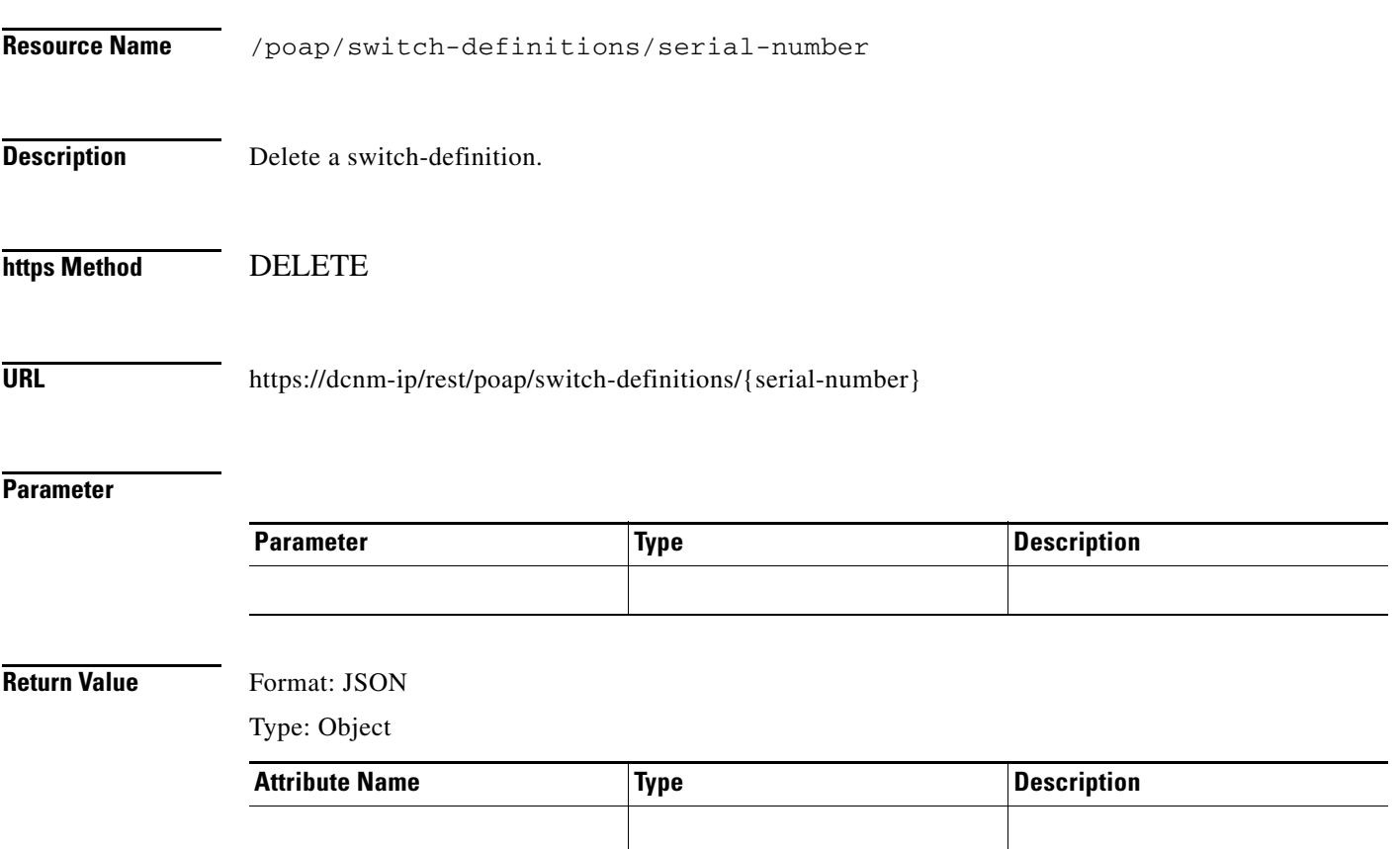

# <span id="page-13-0"></span>**Get a POAP Template**

 $\blacksquare$ 

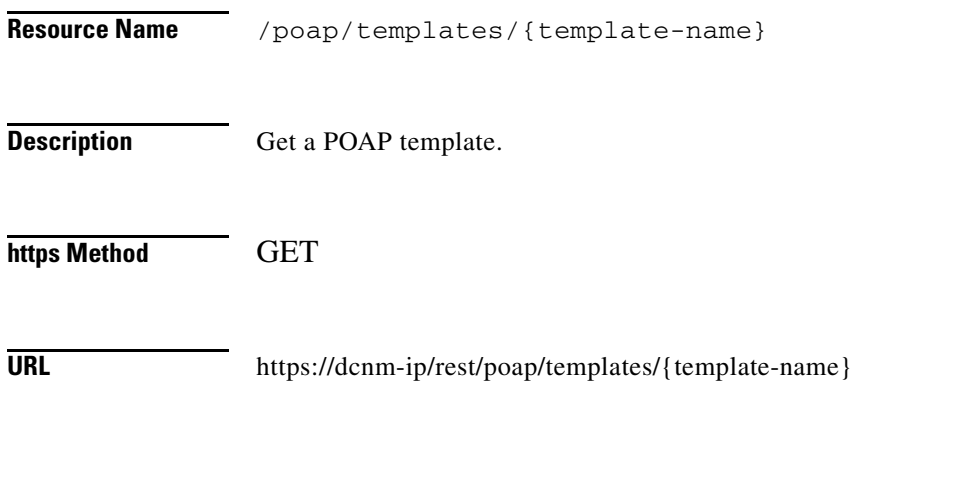

#### **Parameter**

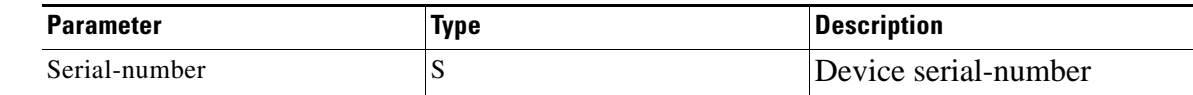

#### **Return Value** Format: JSON

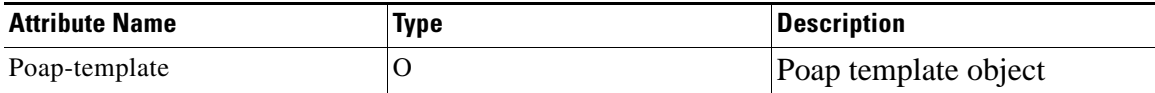

# <span id="page-14-0"></span>**Create a POAP Template**

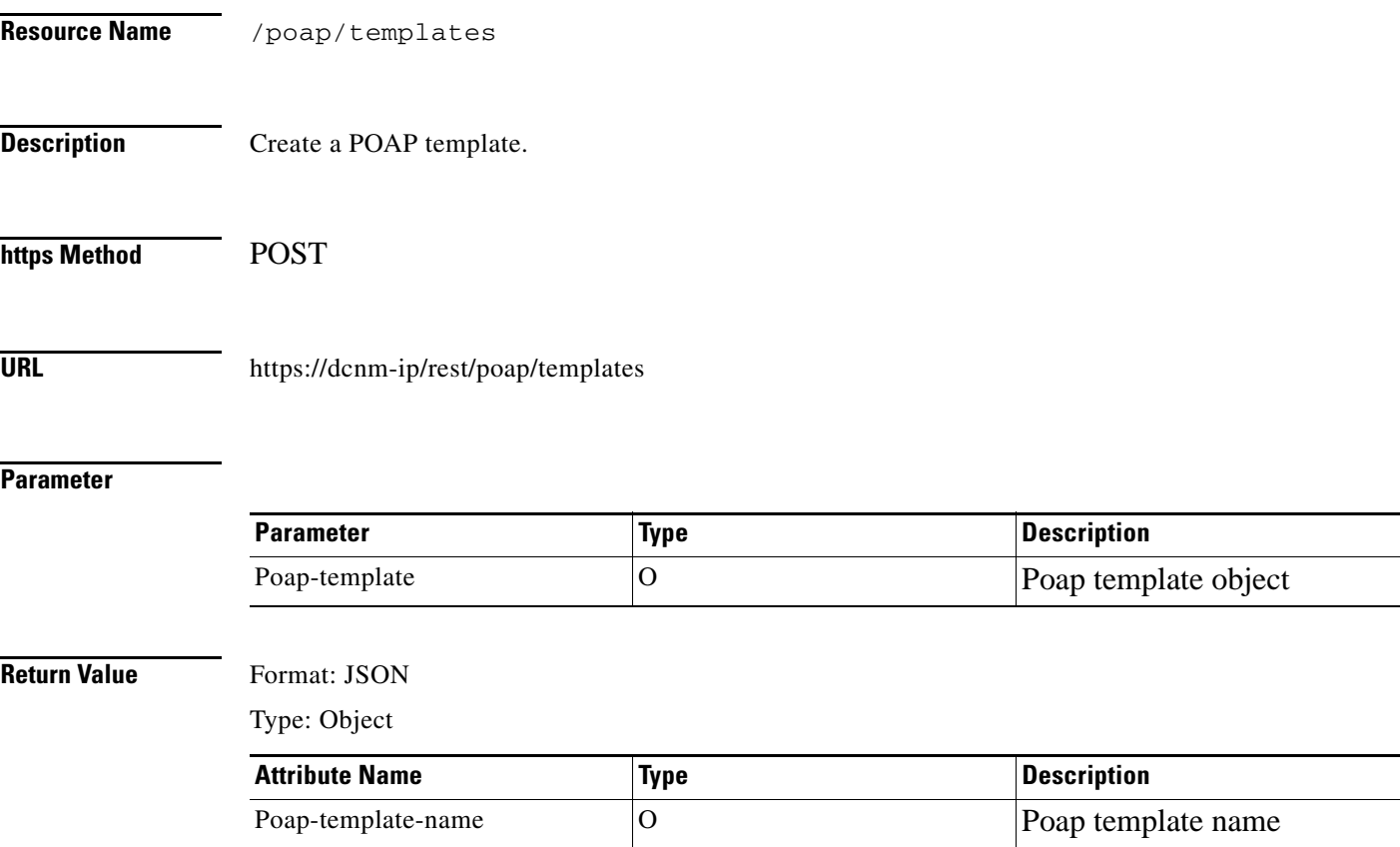

# <span id="page-15-0"></span>**Update a POAP Template**

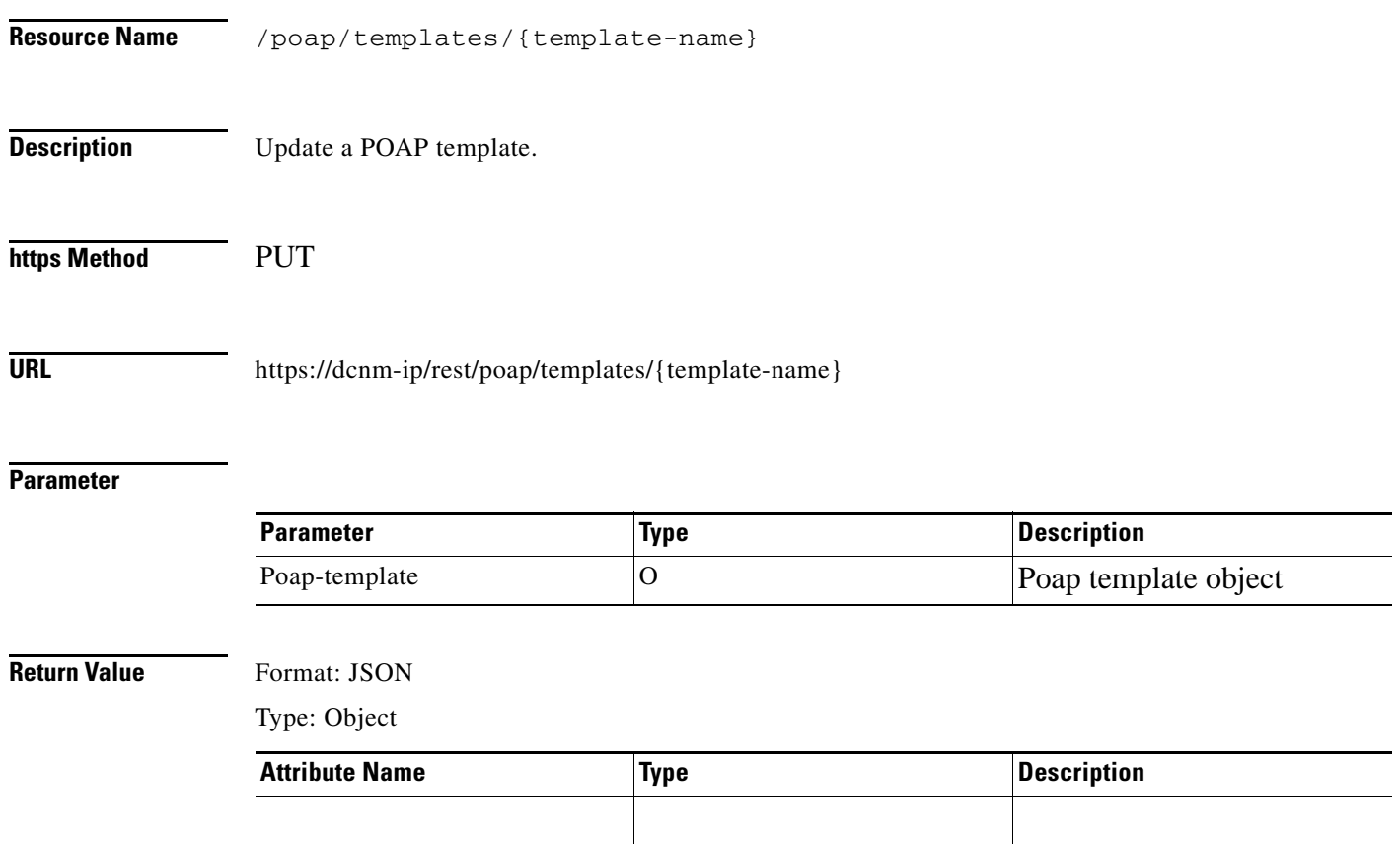

# <span id="page-16-0"></span>**Delete a POAP Template**

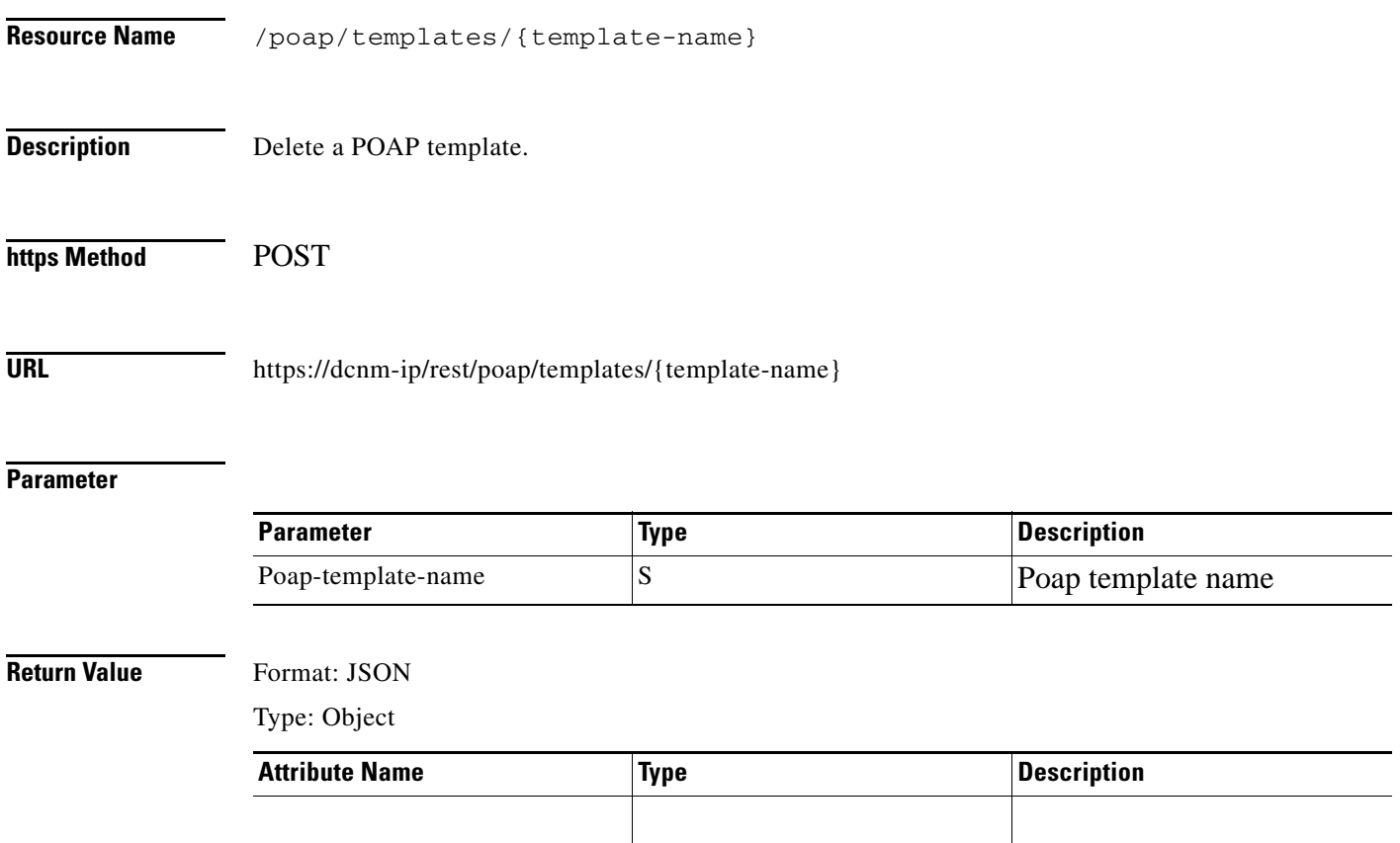

# <span id="page-17-0"></span>**Get All Published Templates**

**The Second Second** 

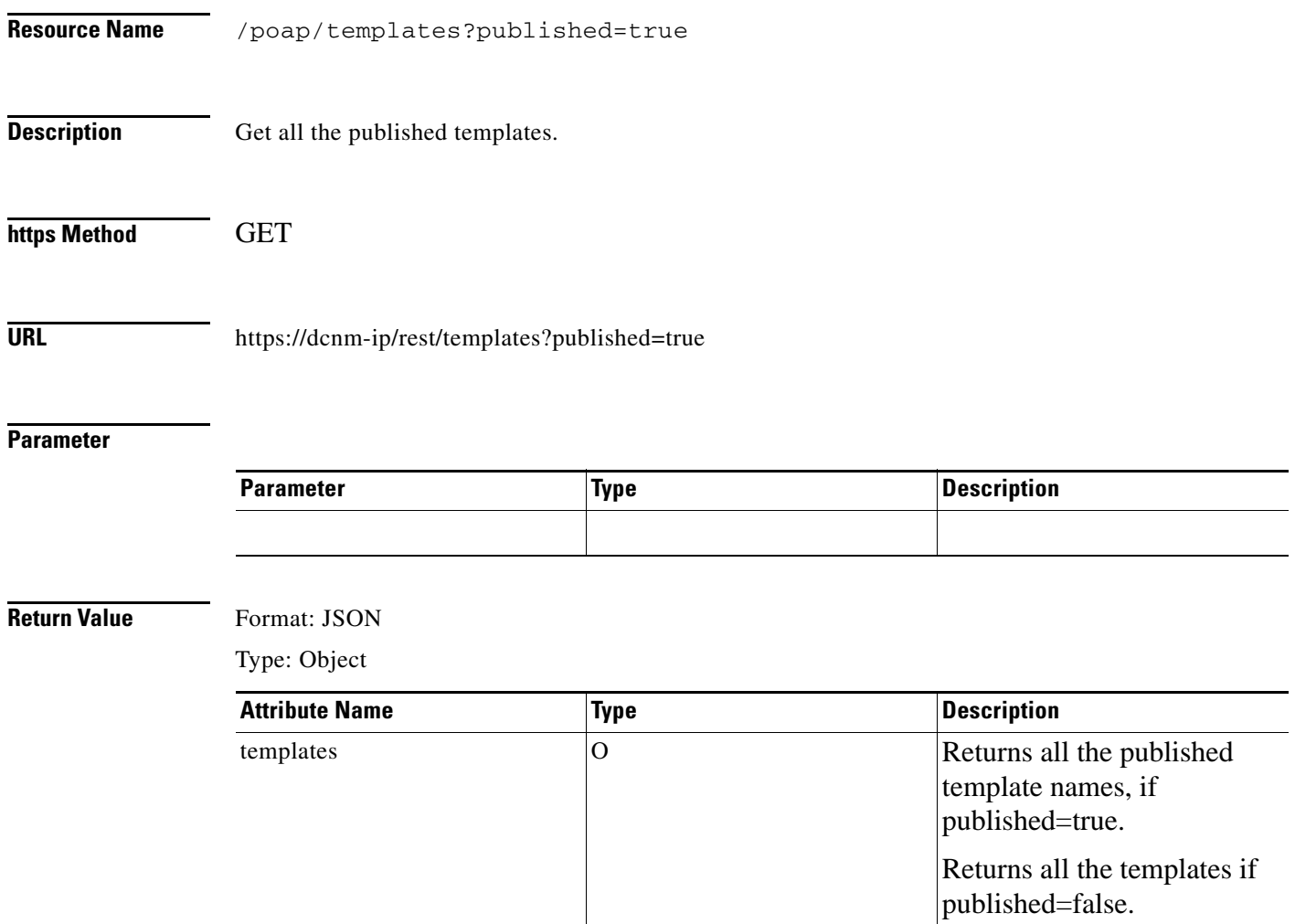

### <span id="page-18-0"></span>**Generate Template Startup Config**

**Resource Name** /templates/populate-template/{template-name}

**Description** Get all the published templates.

*<<sushs: the description is similar to Get a POAP template. how/why is this different? only difference is the https method.>>*

**https Method** POST

URL https://dcnm-ip/rest/templates/populate-template/{template-name}

**Parameter**

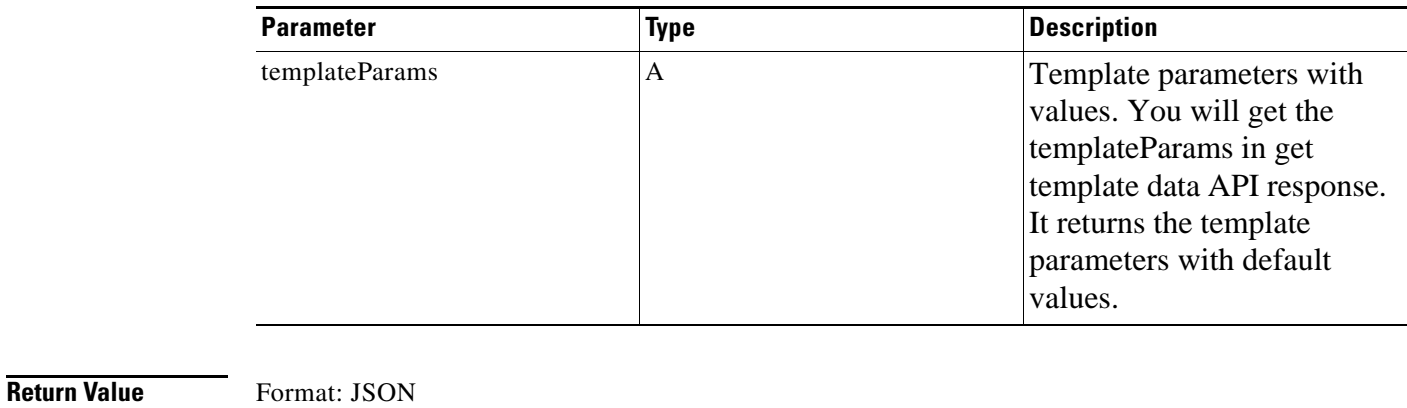

 $\overline{\phantom{a}}$ 

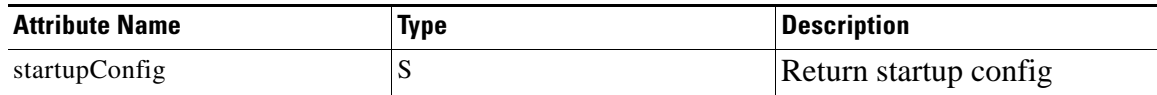

# <span id="page-19-0"></span>**Get Group Navigation**

**College** 

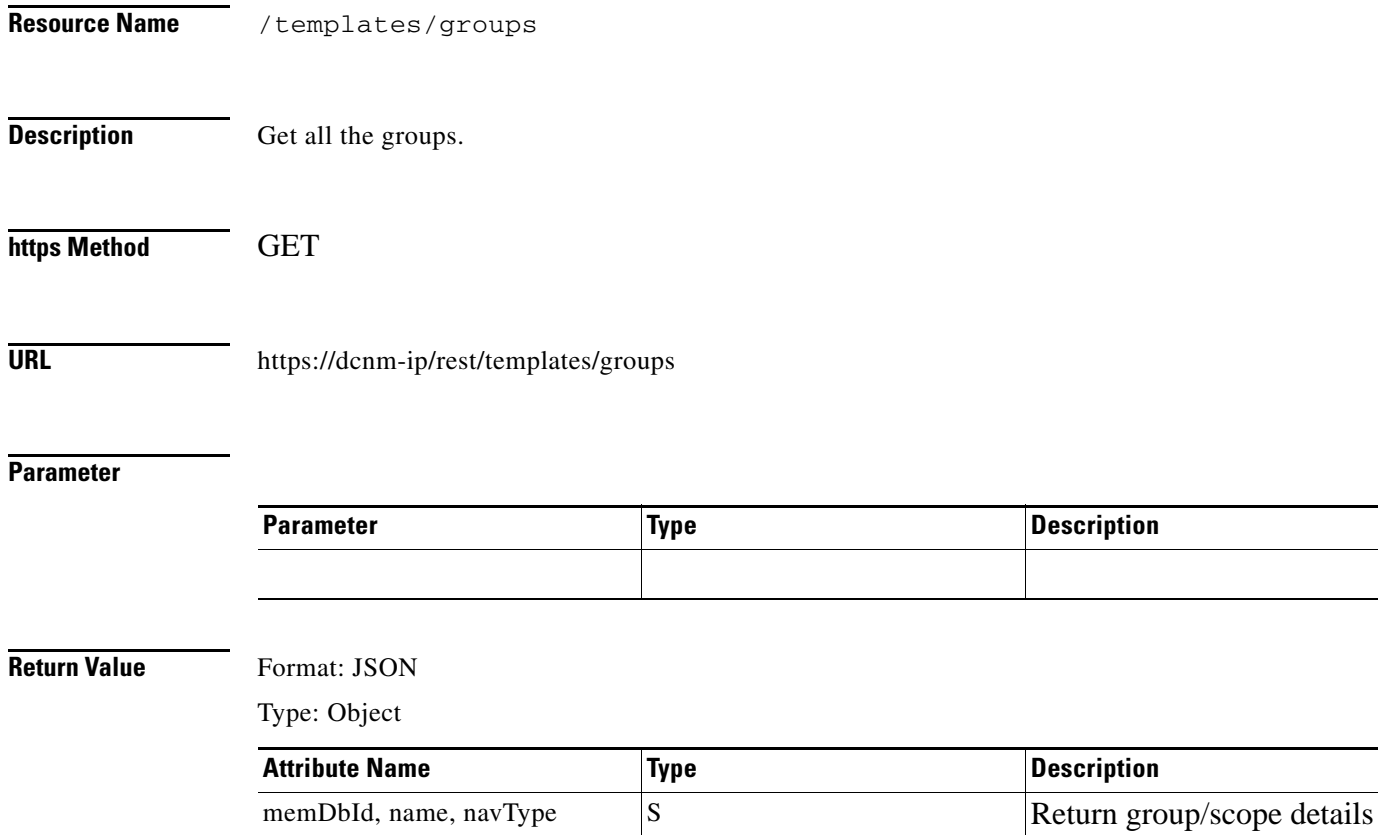

# <span id="page-20-0"></span>**Perform Shallow Discovery**

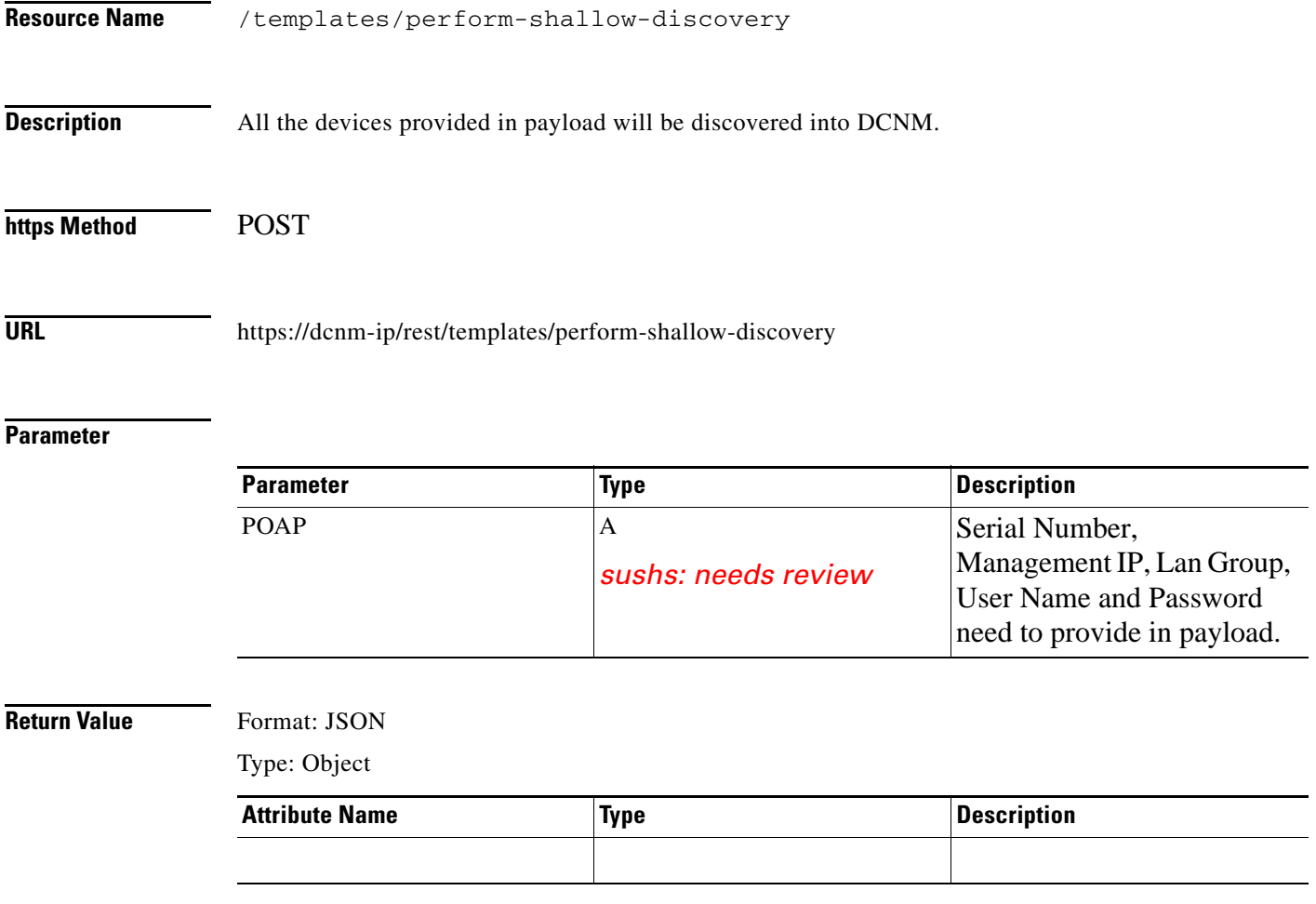

content.

## <span id="page-21-0"></span>**Create POAP Definition**

H

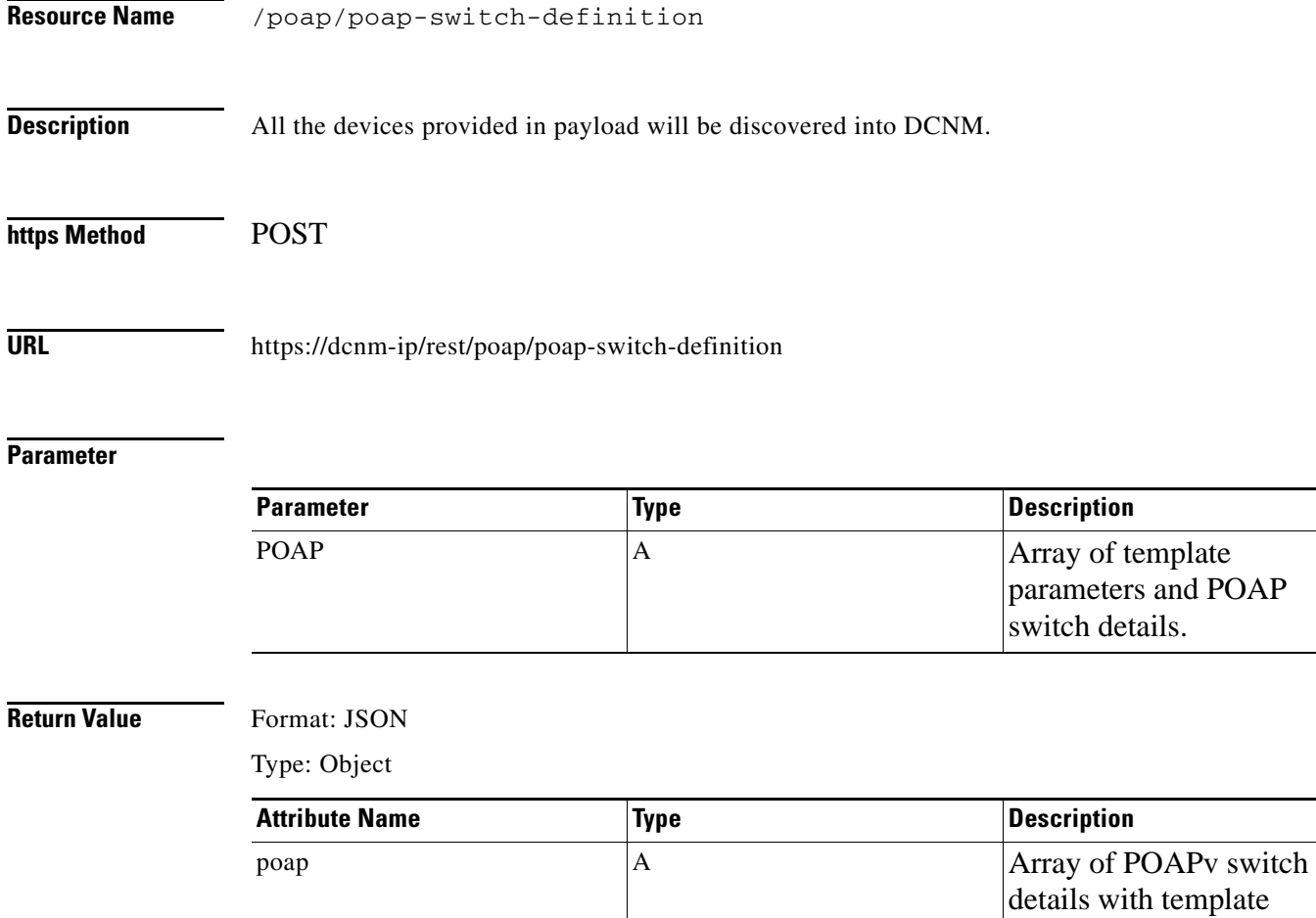